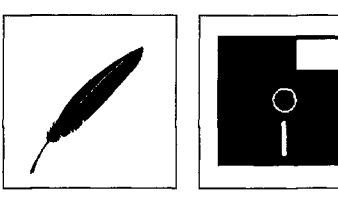

# **Hyperbooks - Elektronische Nachschlagewerke zum Taschenbuchpreis**

## *Beate und Frank Krüger*

*Hyperbooks im dtv* 

Der Beck-Verlag hat dieses Jahr damit begonnen, im dtv eine eigene Reihe von "Hyperbooks" herauszugeben, die zum Taschenbuchpreis von DM 24,90 erhältlich sind. Aus dieser Reihe werden hier die Lexika Word für Windows, Windows und Excel sowie das Wörterbuch Computer-Englisch vorgestellt.

Diese Hyperbooks sind inhaltlich unveränderte Versionen gedruckter Taschenbücher, die in das elektronische Medium übertragen wurden.

Solche Umsetzungen werfen viele Fragen hinsichtlich der Funktionalität und Nutzbarkeit auf. Dabei eignen sich Nachschlagewerke, um die es hier ja geht, mit kurzen, stark abgegrenzten Textteilen (hier "Artikel" genannt) grundsätzlich besser für eine Übertragung vom gedruckten in das elektronische Medium als lange, zusammenhängende Texte wie z. B. Romane. Dennoch sind die Vor- und Nachteile dieser beiden Medien genau gegeneinander abzuwägen, wobei neben grundsätzlichen Aspekten auch die tatsächliche Implementierung der elektronischen Version eine große Rolle spielt.

Die Probleme in der Benutzung von Hyperbooks gegenüber ihren gedruckten Vorbildern fangen schon bei der vergleichsweise aufwendigen Installation an, die trotz aller Vereinfachungen durch die "Windows"-Oberfläche nicht an den einfachen Vorgang bei Büchern herankommt: Ein Buch muß schließlich nur ausgepackt und aufgeschlagen werden, ein eigenes Kapitel in der Bedienungsanleitung ist dazu nicht erforderlich. Zusätzlich trat bei der Installation der Hyperbooks noch das Problem auf, daß das Installationsprogramm bei der Einrichtung mehrere Hyperbooks hintereinander hartnäckig die jeweils zuerst installierte Diskette verlangte - auf den Kauf mehrerer dieser Produkte gleichzeitig wagt der Verlag offensichtlich gar nicht zu hoffen. Dafür lassen sich die Hyperbooks immerhin auch im Netzwerk problemlos nutzen, was allerdings der durch den günstigen Preis angesprochenen Zielgruppe der Privatanwender wohl kaum Trost spenden kann.

Dagegen war der erste Eindruck bei der Benutzung der verschiedenen Anwendungen sehr positiv, da die Darstellung der Funktionen konsistent und übersichtlich geschieht. Schließlich bedienen die Hyperbooks sich mit der graphischen Oberfläche "Windows" der modernsten Technik der Benutzeroberfläche, die Computer in dieser Hinsicht heute zu bieten haben. Allerdings sind die etwas eigenwilligen Ikone am Anfang erklärungsbedürftig, da nicht auf Symbole von ähnlichen Systemen wie etwa der Microsoft Hilfe zurückgegriffen wurde, die vielen Computeranwendern schon bekannt sind. Dafür leistet die mitgelieferte gedruckte (!) Bedienungsanleitung diese Hilfestellung durch ihren ausführlichen und klar geschriebenen Text sehr gut. Auch der relativ große Umfang (20-40 Seiten) der jedem Hy perbook beiliegenden Anleitung braucht nicht abzuschrecken, da im Falle der auf Programme bezogenen Hyperbooks auch die ausführlichen Anhänge der Originalbücher mit abgedruckt sind.

Positiv ist auch die intelligente Zweiteilung jedes Hyperbooks in ein Programm und eine Anwendung. Das Programm stellt die gesamte zum Abruf der Informationen angebotene Funktionalität zur Verfügung und ist jeweils für alle Hyperbooks verwendbar, so daß einerseits auf der Festplatte Speicherplatz gespart wird und zum anderen die Software mit jedem neuen Hyperbook auch für die älteren Exemplare aktualisiert und verbessert werden kann. Aber auch die Anwendungen sind nicht nur im formalen Aufbau weitgehend konsistent, sondern auch inhaltlich. So werden z. B. überall die gleichen Abkürzungen und Ansetzungsregeln verwendet.

Die wie schon erwähnt etwas eigenwilligen Symbole finden sich vor allem in der Funktionsleiste, über die der größte Teil der enthaltenen Funktionen aktiviert werden kann. Diese Such- und Verwaltungsfunktionen sind das Beenden des Programmes, der Aufruf des Gesamtverzeichnisses aller im System installierten selbständigen Hyperbooks, das Blättern zum nächsten bzw. vorherigen Eintrag, der Aufruf des als Inhaltsverzeichnis bezeichneten Registers aller Stichwortartikel, der Aufruf einer chronologischen Liste der bereits betrachteten Artikel und schließlich Informationsfunktionen wie der Aufruf der elektronischen Bedienungsanleitung zu den Hyperbooks allgemein bzw. von Hinweisen und Informationen über die spezielle Anwendung.

*Grundsätzliches* 

*Installation - erste Probleme und Unwägbarkeiten* 

*Erster Eindruck* 

*Aufbau: Programm und Anwendung* 

### *Funktionsleiste*

*Beate Krüger ist ah freie Diplom-Übersetzerin tätig. Frank Krüger, zur Zeit zuständig für die Betreuung der Computeranlagen am Fachbereich Angewandte Sprach- und Kulturwissenschaft der Universität Mainz in Germersheim, promoviert über das Thema "Hypertext in der juristischen Informationssuche ".* 

Hyperbooks

Den größten Teil des Bildschirmes nimmt aber das Textfenster ein, in dem der Text zu den jeweiligen Stichwörtern ansprechend und gut lesbar erscheint. Positiv fällt hier auch die schnelle Anpassung der Textbreite an die jeweilige Fenstergröße auf, so daß die Hyperbooks auch sehr gut als Alternative zu den jeweils mitgelieferten Hilfesystemen der entsprechenden Programme verwendet werden können.

Die Hyperbooks sind zwar inhaltlich und funktionsmäßig einfacher gehalten als die von Microsoft mit den jeweiligen Programmen gelieferte Unterstützung, eignen sich dafür aber besser zum schnellen Nachschlagen konkreter Punkte und sind durch ihren knappen, aber verständlich geschriebenen Text oft auch einfach informativer. Doch ob dieser Vorteil beim schnellen Nachschlagen der häufig auftauchenden Fragen ausreicht, um sich neben dem schon weit verbreiteten Standard der Microsoft Hilfe behaupten zu können, ist fraglich. Insbesondere fehlen auch für das elektronische Medium so grundlegende Funktionen wie eine Freitextsuche oder die auch in vielen Hypertextsystemen enthaltene Notizfunktion.

Dafür ist eine andere Eigenschaft bemerkenswert, die den Hyperbooks auch zu ihrem Namen verholfen hat: Hypertext. Mit dem in den Hyperbooks ausgearbeiteten Verweissystem wird der Hypertext-Gedanke zumindest funktionell ausgereift angewendet, da alle Ansprüche an einen "echten" Hypertext verwirklicht sind. Die Aktivierung von direkten, schnellen Sprüngen zu anderen Textstellen durch direktes Anklicken entsprechender Textwörter entspricht sicherlich auch den strengen wissenschaftlichen Ansprüchen an Hypertext, wenn mit den Verweisen auch nur ein Typus (von mindestens vier) der Hypertextverknüpfungen verwirklicht wurde. Aber andere Typen, wie z. B. Sprünge zu näheren Erläuterungen oder verschiedene Texte für unterschiedliche Benutzergruppen (Anfänger - Experten) können ja noch folgen, sind aber auch in den zugrundeliegenden Büchern nicht verwirklicht.

Allerdings ist wie bei den Symbolen der Funktionsleiste auch hier das zum Anzeigen eines Hypertextverweises verwendete Symbol nicht sehr schlüssig - der Mauszeiger verwandelt sich über einem Verweiswort in das Bild einer altertümlichen Schreibmaschine. Ob da eine tiefere Bedeutung dahinter steckt?

Beim inhaltlichen Niveau der Hyperbooks wie auch ihrer gedruckten Vorbilder liegt aber vielleicht auch das größte Problem bei der Akzeptanz eines solchen neuen und damit naturgemäß im Vergleich zum Papier komplexen Mediums: Die beschriebenen Schwierigkeiten können zwar vielleicht insgesamt als Kinderkranheiten angesehen werden, halten aber gerade die vom inhaltlichen Niveau her angesprochenen Anfänger oder auch noch im jeweiligen Programm erfahrenen Anwender von der Nutzung eines derartigen elektronischen Nachschlagewerkes ab. Andererseits können im Umgang mit Computern erfahrene Profis, die von Produkten wie diesen Hyperbooks gerade durch ihre elektronische Form gereizt werden, kaum Gewinn aus dem relativ grundlegenden Inhalt der bisher veröffentlichten Bücher ziehen. Dies läßt auf eine Erweiterung der Hyperbook-Reihe (bzw. der zugrundeliegenden Beck EDV-Berater von A-Z) um solche Buchtitel hoffen, die auch schwierigere Tricks und Tips verraten und weitergehende Hilfestellungen bieten.

Große Schwierigkeiten bereitet aber am Inhalt auch, daß bei den Hyperbooks Windows und Excel gar nicht und bei dem Hyperbook Word für Windows nur sehr versteckt auf dem Rückumschlag auf die Programmversion verwiesen wird, zu der das Hyperbook Informationen geben soll. Und das, obwohl sich ja auch bei Excel und Windows selber die auf dem Markt befindlichen Versionen sehr stark unterscheiden.

Insgesamt bieten die Hyperbooks eine interessante und gelungene Konvertierung der Inhalte gedruckter Bücher in das elektronische Medium. Es fallen zwar einige technische und inhaltliche Kinderkrankheiten auf, die aber angesichts des grundsätzlich durchaus zukunftsträchtigen und überzeugenden Konzeptes sicherlich bald durch Weiterentwicklungen bewältigt werden können. Insbesondere bieten die Hyperbooks mit ihrem sehr guten Preis-Leistungsverhältnis eine Klasse für sich auf dem Markt der einschlägigen elektronischen Computerbücher und sprechen neben den reinen Anwendern, für die sie als schnelle Nachschlagewerke vor allem inhaltlich interessant sind, auch alle Computerbegeisterten an, die neue, interessante Anwendungen für ihren PC suchen.

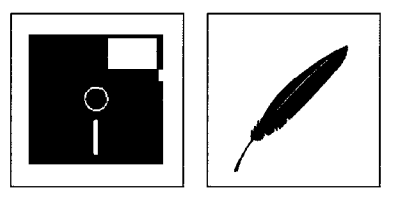

## *Textfenster*

*Hyperbooks als Online-Hilfe* 

#### *Hypertext*

*Inhaltlich: von Anfänger bis Könner* 

*Fazit*